# **ibec\_ds\_Cancel**

Cancels modifications to the active record if those changes are not yet posted.

### **Description**

Call ibec\_ds\_Cancel to undo modifications made to one or more [fields](http://ibexpert.com/docu/doku.php?id=02-ibexpert:02-03-database-objects:field) belonging to the active record. As long as those changes are not already posted to the dataset, ibec\_ds\_Cancel returns the record to its previous state, and sets the dataset state to \_\_dsBrowse.

## **Syntax**

function ibec\_ds\_Cancel(Dataset : variant) : variant;

#### **Example**

[Dataset Example](https://www.ibexpert.net/ibe/pmwiki.php?n=Doc.DatasetExample)

From: <http://ibexpert.com/docu/> - **IBExpert**

Permanent link: **[http://ibexpert.com/docu/doku.php?id=05-ibexpert-ibeblock-functions:05-08-dataset-functions:ibec\\_ds\\_cancel](http://ibexpert.com/docu/doku.php?id=05-ibexpert-ibeblock-functions:05-08-dataset-functions:ibec_ds_cancel)**

Last update: **2023/07/06 04:25**

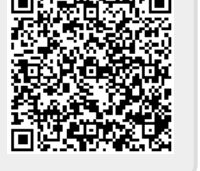